### Data Checking at Dropbox

David Mah **Dropbox** 

Problems we are tackling Examples of Checkers Generic Model for a Checker

# Our garbage collector had a rarely hit off by one bug

Our garbage collector had a rarely hit off by one bug that resulted in removing user data that should not have been deleted

# The erasure encoding library we use actually is not thread-safe

The erasure encoding library we use actually is not thread-safe, and in 0.0001% of re-encodes, we would corrupt our user data blocks

# As data passed through a particular machine

# As data passed through a particular machine, it would flip some bits of user data

Some classes of problems Conditions of Scale Race Conditions Hardware Unreliability

Problems we are tackling Examples of Checkers Generic Model for a Checker

# Block Scrubber [Checksum 1][Block 1] [Checksum 2][Block 2]

..

# Block Scrubber [Checksum 1][Block 1] [Checksum 2][Block 2]

..

Loop over every block, recompute the checksum, compare

#### Hash Database Scanner

 $key \rightarrow [server, server, server, server...]$  $key \rightarrow [server, server, server, server...]$ 

...

#### Hash Database Scanner

 $key \rightarrow [server, server, server, server...]$ key  $\rightarrow$  [server, server, server ...]

...

Loop over every key, RPC to those servers, "Do you have this block?"

## Filesystem Verifier

File Tree ID  $\rightarrow$  [mutation 1, mutation 2, mutation 3.. ] File Tree ID  $\rightarrow$  [mutation 1, mutation 2, mutation 3.. ] (a log of mutations)

### Filesystem Verifier

File Tree ID  $\rightarrow$  [mutation 1, mutation 2, mutation 3.. ] File Tree ID  $\rightarrow$  [mutation 1, mutation 2, mutation 3.. ] (a log of mutations)

Read in rows for a file tree, running 15-20 checks against each

# What is the Pattern? Loop over every 'unit' Run a sanity check for each

Not particularly complex Quantity of checks is high...

Problems we are tackling Examples of Checkers Generic Model for a Checker

#### Data Model

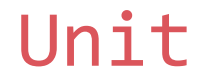

# Data Model

#### Unit  $\rightarrow$  [] Check

# Data Model Unit  $\rightarrow$  []Check  $\rightarrow$  []Violation

# Data Model Unit  $\rightarrow$  []Check  $\rightarrow$  []Violation Partition  $\rightarrow$  []Unit

# Data Model Unit  $\rightarrow$  []Check  $\rightarrow$  []Violation

Partition  $\rightarrow$  []Unit

 $Run \rightarrow$  []Partition

Check Scheduling Split the dataset into partitions

Check Scheduling Split the dataset into partitions For each partition, maintain a cursor

# Check Scheduling

Split the dataset into partitions For each partition, maintain a cursor Hand out cursors to check runners (Use a distributed worker system)

#### Check Scheduling

#### RunId: 0 Partition: "1", Cursor: "a" Partition: "2", Cursor: "b"

#### Check Scheduling

#### RunId: 0 Partition: "1", Cursor: "a" Partition: "2", Cursor: "b"

CheckChunk(Partition, CursorStart) Returns []Violation, CursorEnd

# Reporting

Shove all Violations into a database. Dashboard graphs:

Previous run: num violations per check Current run: num violations per check Current run: cursor progress

Alert the team if nonzero

# Reporting

Shove all Violations into a database. Dashboard graphs:

Previous run: num violations per check Current run: num violations per check Current run: cursor progress

#### Remediation

Correction scripts are extremely dangerous!

Back-up your data After correction, re-run checks

Checking the Checkers Periodically, pick a unit and corrupt it

Make sure the checker detects it

## Thanks for stopping by!

# David Mah mah@dropbox.com